#### **Previous Lecture (and Lab):**

- $\blacksquare$  Intro to the course, "Computational senses"
- **The Matlab Command Window**
- **Today's Lecture:** 
	- Anatomy of a program
	- **•** Variables, assignment, mathematical operations
	- **F** Functions for input & output
- **Announcements** 
	- $\textcolor{red}{\bullet}$  Due to the fixed lab capacity, you must attend the discussion section in which you are enrolled
	- **Example 21 Consulting begins Tuesday in ACCEL Green Room** (Carpenter Hall)

#### Formula

**Surface area of a sphere?** 

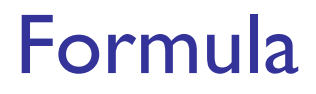

**Surface area of a sphere?** 

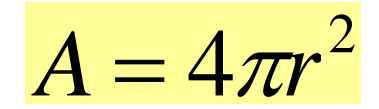

#### Formula

**Surface area of a sphere?** 

$$
A=4\pi r^2
$$

 $\blacksquare$  Have the cosine of some angle and want cos $(\theta\vert 2)$ ?

 $\frac{1}{2}$  2 $\theta \in [0,$  $\mathcal{\mathcal{T}}$ 

#### Formula

**Surface area of a sphere?** 

$$
A=4\pi r^2
$$

 $\blacksquare$  Have the cosine of some angle and want cos $(\theta\vert 2)$ ?

$$
\theta\in\left[0,\frac{\pi}{2}\right]
$$

$$
\cos(\theta/2) = \sqrt{\frac{1 + \cos(\theta)}{2}}
$$

- **% Example 1\_1: Surface area of a sphere**
- **% A: surface area of the sphere**
- **% r: radius of the sphere**
- **r= input('Enter the radius: ');**
- **A= 4\*3.14159\*r\*r;**
- **fprintf('Surface area is %f!\n', A)**
- **% Example 1\_1: Surface area of a sphere**
- **% A: surface area of the sphere**
- **% r: radius of the sphere**
- **r= input('Enter the radius: ');**
- **A= 4\*pi\*r\*r;**
- **fprintf('Surface area is %f!\n', A)**

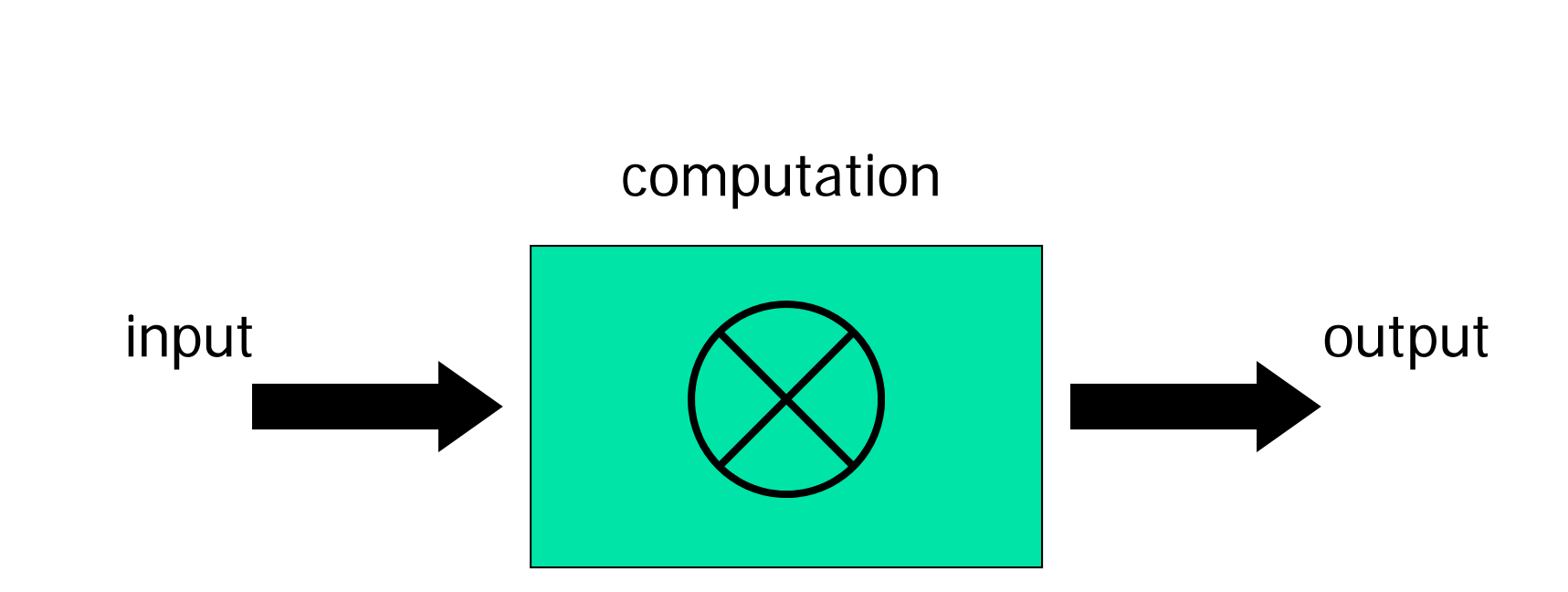

# A computer program

Variable & assignment

**Nariable:** a named computer memory space for storing a value

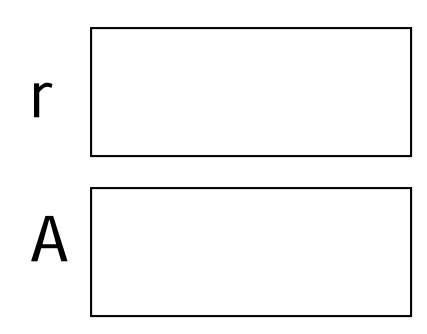

Variable & assignment

**Nariable:** a named computer memory space for storing a value

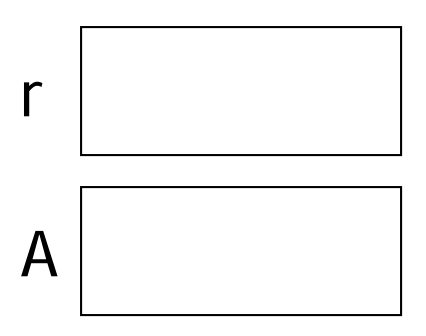

**• Valid names start with a letter, can contain digits** Use meaningful variable names!

Variable & assignment

**Nariable:** a named space for storing a value

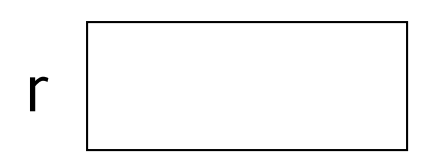

- **Assignment:** putting a value into a variable
- ■ Assignment operator: =
- **Service Service** An assignment statement: **r= 2\*4.5**
- **Service Service Expression on right-hand-side (rhs) is evaluated** before the assignment operation

- **Expression on rhs is evaluated before the** assignment operation
- **Service Service Examples:** 
	- **x= 2\*3.14**
	- **y= 1+x**
	- $z = 4^2 2 cos(y)$

- **Expression on rhs is evaluated before the** assignment operation
- **Service Service Examples:** 
	- **x= 2\*3.14**
	- **y= 1+x**
	- $z = 4^2 \cos(y)$
- **Question: can we reverse the order of the 3** statements above?

- **Expression on rhs is evaluated before the** assignment operation
- **Service Service Examples:** 
	- **x= 2\*3.14**
	- **y= 1+x**
	- $z = 4^2 2 \cos(y)$
- **Question: can we reverse the order of the 3** statements above?
- **NO!** Any variable on the rhs must be initialized.

- $\blacksquare$  Expression on rhs is evaluated before the assignment operation
- **Service Service**  $\blacksquare$  Examples:
	- **x= 2\*3.14**
	- **y= 1+x**
	- $z = 4^2 2 \cos(y)$
- $\blacksquare$  Question: can we reverse the order of the 3 statements above?
- $\blacksquare$  NO! Any variable on the rhs must be initialized.

# Matlab's built-in functions

- $\blacksquare$  Expression on rhs is evaluated before the assignment operation
- **Service Service**  $\blacksquare$  Examples:
	- **x= 2\*3.14**
	- **y= 1+x**
	- **z= 4^2 – cos(y)**
- $\blacksquare$  Question: can we reverse the order of the 3 statements above?
- $\blacksquare$  NO! Any variable on the rhs must be initialized.

## Matlab's built-in functions

- $\blacksquare$  Expression on rhs is evaluated before the assignment operation **Service Service**  $\blacksquare$  Examples: **x= 2\*3.14 y= 1+x z= 4^2 – cos(y)**  $\blacksquare$  Question: can we reverse the order of the 3 statements above?
- $\blacksquare$  NO! Any variable on the rhs must be initialized.

# Matlab's built-in functions

- $\blacksquare$  Expression on rhs is evaluated before the assignment operation
- **Service Service**  $\blacksquare$  Examples:
	- **x= 2\*3.14**
	- **y= 1+x**
	- **z= 4^2 – cos(y)**
- $\blacksquare$  Question: can we reverse the order of the 3 statements above?
- $\blacksquare$  NO! Any variable on the rhs must be initialized.

### Script execution

(A script is a sequence of statements, an "m-file")

```
% Quad1
% Solves x^2 + 5x + 6 = 0a = 1;b = 5;c = 6;
 d = sqrt(b^2 - 4*ac);
 r1 = (-b - d)/(2 * a)r2 = (-b + d)/(2*a)
```
Memory space

### Script execution

(A script is a sequence of statements, an "m-file")

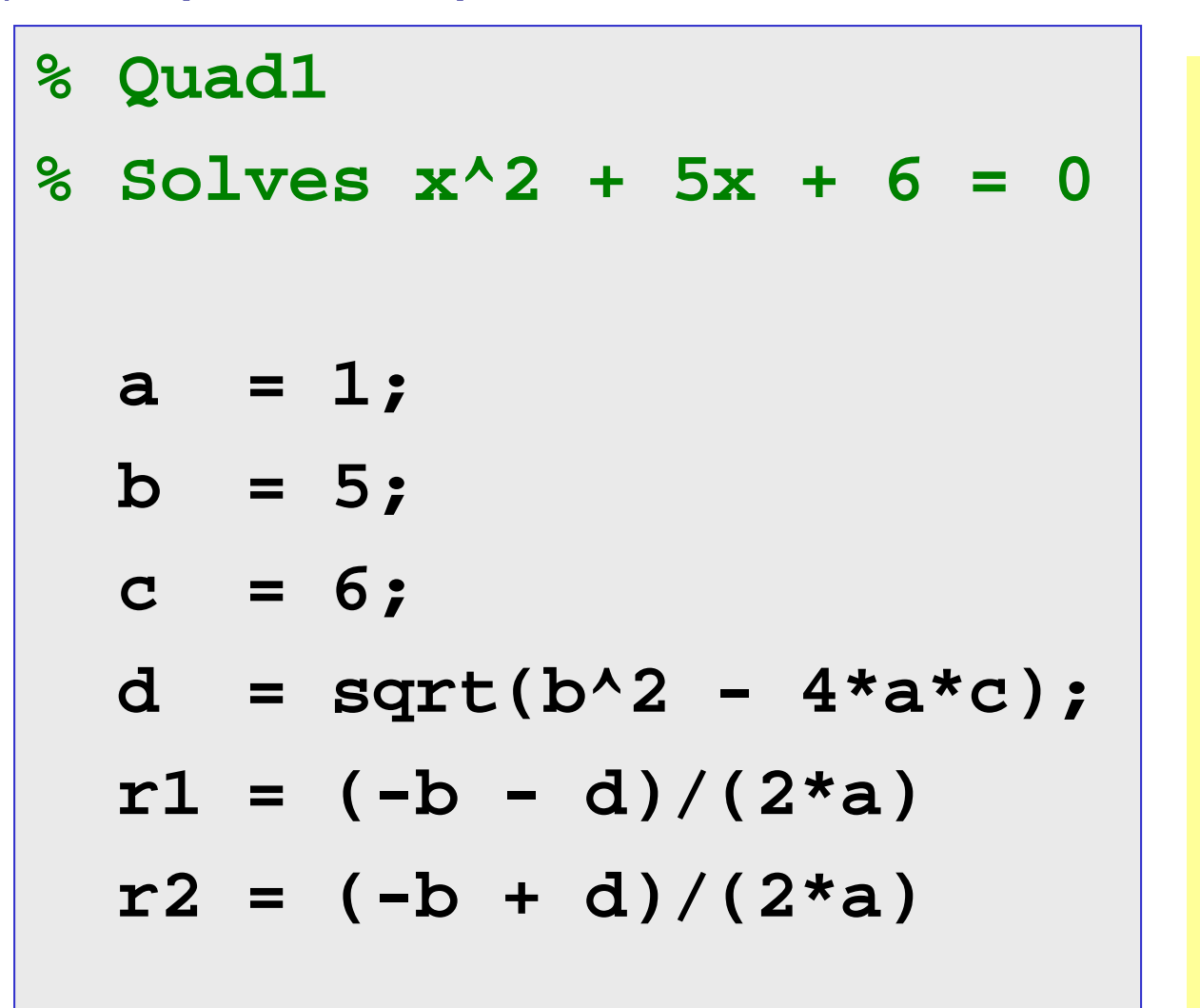

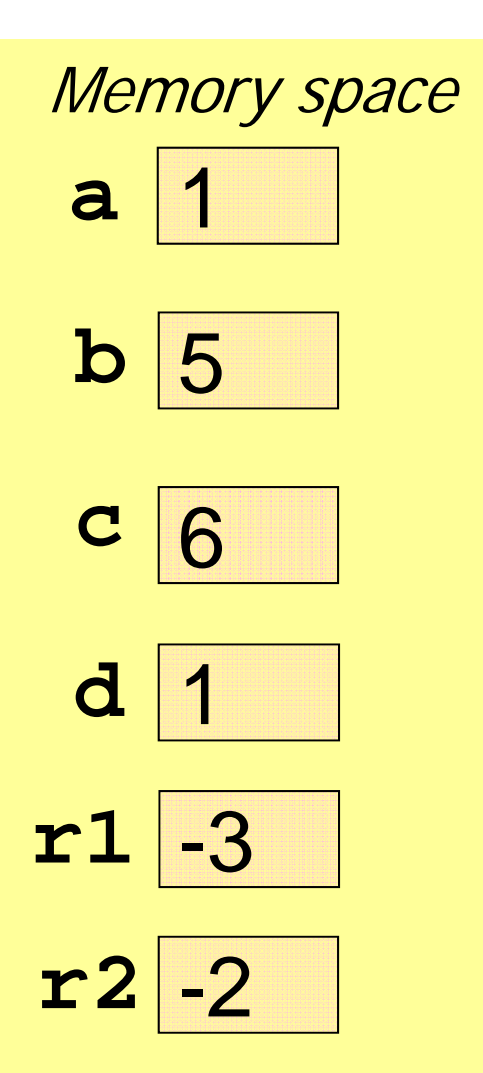

#### Statements in a program are executed in sequence

- **% A program fragment ...**
- **x= 2\*3.14**
- **y= 1+x**
- **x= 5**
- **% What is y now?**

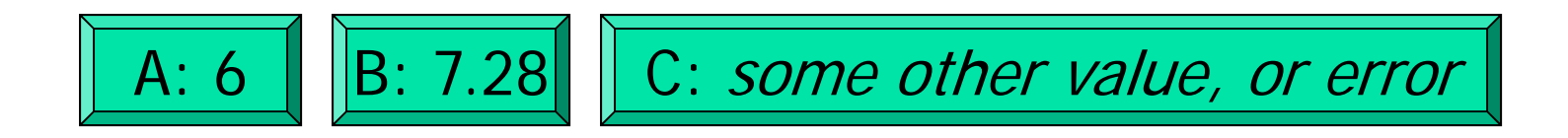

- **% Example 1\_1: Surface area of a sphere**
- **% A: surface area of the sphere**
- **% r: radius of the sphere**
- **r= input('Enter the radius: ');**
- **A= 4\*3.14159\*r\*r;**
- **fprintf('Surface area is %f!\n', A)**

Input & output

*variable* = **input**('*prompt* ')

#### **fprintf**('*message to print* ')

#### Input & output

```
 variable = input('prompt ')
```

```
r= input('Enter radius: ')
```
#### **fprintf**('*message to print* ')

**fprintf('Increase ') fprintf('is %f inches\n', x) fprintf('Position (%d ,%d)\n', x,y)**

# Substitution sequences (conversion specifications)

- **%f**fixed point (or floating point)
- **%d**decimal—whole number
- **%eexponential**
- **%g** general—Matlab chooses a format
- **%c**character
- **%s**string

#### Examples: **%f %15.2f**

### **Comments**

- **For readability!**
- A comment starts with % and goes to the end of the line
- **Service Service Start each program (script) with a concise** description of what it does
- ■ Define each important variable/constant
- **Service Service** ■ Top a block of code for a specific task with a concise comment

#### Example

Modify the previous program to calculate the increase in surface area given an increase in the radius of a sphere.

Note: 1 mile = 5280 feet

**% Example 1\_2: Surface area increase % given an increase in the radius**

**r= input('Enter radius r in miles: '); delta= input('Enter delta r in inches: ');**

```
% Example 1_2: Surface area increase
% given an increase in the radius
```

```
r= input('Enter radius r in miles: ');
delta= input('Enter delta r in inches: ');
newr= r + ((delta/12)/5280); 
A= 4*pi*r^2; 
newA= 4*pi*newr^2; 
incr= newA - A; 
fprintf('Increase in mile^2 is %f.\n', incr)
```